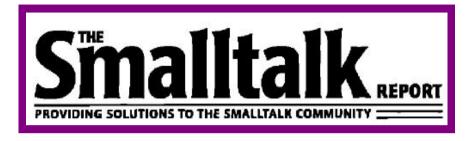

# Search by:

Issue Author Article Name Column

©1996 SIGS Books & Multimedia. All rights reserved.

# Search by Issue

# September 1991, Vol. 1 No. 1

Compressing changes inSmalltalk/V Windows by Charles A. Rovira

The commercial evolution of Smalltalk by Abdul Nabi

**Getting Real:** Should classes have owners? by Juanita Ewing

GUIs: Giving application windows dialog box functionality in Smalltalk/V PM Part 1 by Greg Hendley and Eric Smith

Lab Report: The Typed Smalltalk project at the University of Illinois by Ralph Johnson

**Messages:** Smalltalk, organization, and you by Allen Wirfs-Brock

Software Review: WindowBuilder: An interface builder for Smalltalk/V Windows by Jim Salmons

#### October 1991, Vol. 1 No. 2

A matter of style by Ed Klimas and Suzanne Skublics

Exception handling in Smalltalk by Boris Gärtner

Book Review: Practical Smalltalk by Dan Lesage

**Getting Real:** How should teams organize their applications? by Juanita Ewing

GUIs: Giving application windows dialog box functionality in Smalltalk/V PM Part 2 by Greg Hendley and Eric Smith

Software Review: Tigre: an interface builder for Objectworks/Smalltalk by Cahan O'Ryan

## November/December 1991, Vol. 1 No. 3

Responsibility-driven design by Rebecca Wirfs-Brock

Smalltalk comes to the mainframe, Part 1 by Glenn J. Reid

Conference Report: Digitalk's Smalltalk/V Developers Conference '91 by Paul White

**Getting Real:** How should classes be initialized? by Juanita Ewing

**GUIs:** ObjectWorks\Smalltalk Release 4 for MS-Windows 3.0: a look at the lower levels by Greg Hendley and Eric Smith

Lab Report: Using and studying Smalltalk in the User Interface Institute by Mary Beth Rosson

#### January 1992, Vol. 1 No. 4

Should classes have owners? Perspectives from Experience by S. Sridhar

Smalltalk comes to the mainframe, Part 2 by Glenn J. Reid

**Book Review:** Object-Oriented Modeling and Design by Dan Lesage

**Getting Real:** How to use class variables and class instance variables, Part 1 by Juanita Ewing

Object-Oriented Design: Determining object roles and responsibilities by Rebecca Wirfs-Brock

**Product Review:** Profile/V: a performance profiler for Smalltalk/V Windows by Jon Hylands

## February 1992, Vol. 1 No. 5

A case in point by Charles A. Rovira

A proposal for change management in Smalltalk by Jeff McKenna

**Book Review:** Concepts of Object-Oriented Programming by Martin Osborne and Ann Cotton

**Getting Real:** How to use class variables and class instance variables, Part 2 by Juanita Ewing

**GUIs:** ObjectWorks\Smalltalk Release 4: The graphics model by Greg Hendley and Eric Smith

Object-Oriented Design: The phases of an objectoriented application by Rebecca Wirfs-Brock

## March/April 1992, Vol. 1 No. 6

Reimplementing Model-View-Controller by David J. Leibs and Kenneth S. Rubin

**GUIs:** Paint palettes (taking control in Smalltalk/VPM 1.3) by Greg Hendley and Eric Smith

**Lab Review:** Smalltalk at the University of Washington by Bjorn Freeman-Benson

**Object-Oriented Design:** Becoming more predictable by Rebecca Wirfs-Brock

**Product Review:** Coopers & Lybrand's AM/ST, Version 3.5 by Jim Salmons and Timlynn Babitsky

Smalltalk with Style: Tips for improved Smalltalk reuse and reliability by Ed Klimas and Suzanne Skublics

#### May 1992, Vol. 1 No. 7

Implementation of OS/2 Multi-threading Support in Smalltalk/V PM by Doug Barbour

SmallDraw—Release 4 Graphics and MVC, Part 1 by Dan Benson

**comp.lang.smalltalk:** More frequently asked questions by Alan Knight

**Getting Real:** Class instance variables for Smalltalk/V by Juanita Ewing

**GUIs:** Separating the GUI from the application by Greg Hendley and Eric Smith

Smalltalk Idioms: Why study Smalltalk idioms? by Kent Beck

#### June 1992, Vol. 1 No. 8

GNU Smalltalk by Steve Byrne

SmallDraw—Release 4 Graphics and MVC, Part 2 by Dan Benson

**comp.lang.smalltalk:** Encapsulation and information hiding by Alan Knight

**GUIs:** Drag/Drop in Smalltalk/V PM by Greg Hendley and Eric Smith

Product Reviews: VOSS—Virtual Object Storage System by Wayne Beaton

**Smalltalk Idioms:** The dreaded super by Kent Beck

#### July/August 1992, Vol. 1 No. 9

Implementing Peer Code Reviews in Smalltalk by S. Sridhar

Quality assurance issues for Smalltalk-based applications by Ed Klimas

comp.lang.smalltalk: What's wrong with OOP? by Alan Knight

Getting Real: Creating subclasses by Juanita Ewing

Lab Report: Smalltalk research at the University of Florida by Justin O. Graver

Smalltalk Idioms: Abstract control idioms by Kent Beck

### September 1992, Vol. 2 No. 1

Experiences with Smalltalk on a Large Development Project by Bran Selic

SmallDraw—Release 4 Graphics and MVC, Part 3 by Dan Benson

comp.lang.smalltalk: What else is wrong with OOP? by Alan Knight

**Getting Real:** Extending the Collection Hierarchy by Juanita Ewing

Smalltalk Idioms: ValueModel Idioms by Kent Beck

#### October 1992, Vol. 2 No. 2

Object visibility: Making the necessary connections by Rebecca Wirfs-Brock

comp.lang.smalltalk: Some Smalltalk stuff by Alan Knight

**Getting Real:** The dangers of storing objects by Juanita Ewing

**GUIs:** Separating the GUI from the application, Part 2 by Greg Hendley and Eric Smith

**Product Review:** Object Technology's ENVY Developer by Jan Steinman and Barbara Yates

Smalltalk Idioms: Collection idioms by Kent Beck

#### November/December 1992, Vol. 2 No. 3

Taking exception to Smalltalk, Part 1 by Bob Hinkle and Ralph E. Johnson

**Book Review:** Object-Oriented Engineering by Richard L. Peskin

comp.lang.smalltalkby Alan Knight

**Getting Real:** How to manage source without tools by Juanita Ewing

**GUIs:** Significant supported events in Smalltalk/V PM as illuminated in Window Builder by Greg Hendley and Eric Smith

**Putting it in perspective:** Describing your design by Rebecca Wirfs-Brock

Smalltalk Idioms: Collection idioms by Kent Beck

#### January 1993, Vol. 2 No. 4

Minimalist instruction for Smalltalk by Mary Beth Rosson

Taking exception to Smalltalk, Part 2 by Bob Hinkle and Ralph E. Johnson

comp.lang.smalltalkby Alan Knight

**Getting Real:** How to create Smalltalk scripts by Juanita Ewing

Smalltalk Idioms: An Objectworks\Smalltalk 4.1 wrapper idiom by Kent Beck

## February 1993, Vol. 2 No. 5

Modules: Encapsulating behavior in Smalltalk by Nik Boyd

comp.lang.smalltalk: Copying by Alan Knight

**Getting Real:** Constants, defaults and reusability by Juanita Ewing

**GUIs:** A quick look at two interface builders by Greg Hendley and Eric Smith

Putting it in perspective: Characterizing your objects by Rebecca Wirfs-Brock

**Smalltalk Idioms:** A short introduction to pattern language by Kent Beck

# March/April 1993, Vol. 2 No. 6

The Multiple Document Interface by Tarik Kerroum and Stephane Lizeray

comp.lang.smalltalk: Reflection by Alan Knight

**GUIs:** GUI-based application development: some guidelines by Greg Hendley and Eric Smith

Putting it in perspective: Characterizing object interactions by Rebecca Wirfs-Brock

Smalltalk Idioms: Instance-specific behavior, Part 1 by Kent Beck

# May 1993, Vol. 2 No. 7

Classic Smalltalk bugs by Ralph Johnson

The Smalltalk standard: Technical aspects of the common base by R. J. DeNatale and Y. P. Shan

**comp.lang.smalltalk:** Breaking out of a loop by Alan Knight

Getting Real: Don't use Arrays? by Juanita Ewing

Putting it in perspective: The incremental nature of design by Rebecca Wirfs-Brock

Smalltalk Idioms: Instance specific behavior: Digitalk implementation and the deeper meaning of it all by Kent Beck

#### June 1993, Vol. 2 No. 8

Smalltalk benchmarking revisited by Bruce Samuelson

Using Windows resource DLLs from Smalltalk/V by Wayne Beaton

**comp.lang.smalltalk:** Sets and dictionaries by Alan Knight

**GUIs:** Using MS Help from within VisualWorks by Greg Hendley and Eric Smith

Smalltalk Idioms: To accessor or not to accessor? by Kent Beck

Sneak Preview: WindowBuilder Pro: new horizons by Eric Clayberg and S. Sridhar

#### July/August 1993, Vol. 2 No. 9

Applications of Smalltalk in scientific and engineering computation by Richard L. Peskin

Debugging Objects by Bob Hinkle, Vicki Jones and Ralph F. Johnson

Smalltalk debugging techniques by Roxie Rochat and Juanita Ewing

**comp.lang.smalltalk:** Good code, bad hacks by Alan Knight

Smalltalk Idioms: Inheritance: the rest of the story by Kent Beck

## September 1993, Vol. 3 No. 1

Building object-oriented frameworks by Nik Boyd

**Book Review:** Smalltalk Programming for Windows by Dan Lesage

**comp.lang.smalltalk:** Extending the environment, Part 1 by Alan Knight

**GUIs:** Keeping multiple views up-to-date by Greg Hendley and Eric Smith

Smalltalk Idioms: Inheritance: the rest of the story by Kent Beck

#### October 1993, Vol. 3 No. 2

Coping with single inheritance: building tree classes by Bruce Samuelson

Interfacing Smalltalk with real-time systems, Part 1 by Edward Klimas

Pragmatic multiple inheritance by Bob Beck

comp.lang.smalltalk: Extending the environment, Part 2 by Alan Knight

Getting Real: Abstract classes by Juanita Ewing

Smalltalk Idioms: Helper methods avoid unwanted inheritance by Kent Beck

## November/December 1993, Vol. 3 No. 3

The HP Distributed Smalltalk IDL Language Binding by Jeff Eastman

What if? A protocol for object validation by Susan Griffin

**GUIs:** WindowBuilder: A do-it-yourself extension framework by Ray Horn

**Product Review:** Shoot-out at the Mac corral by Jan Steinman

Putting it in perspective: Designing scenarios: making the case for a use case by Rebecca Wirfs-Brock

Smalltalk Idioms: It's just not the case by Kent Beck

#### January 1994, Vol. 3 No. 4

Cross-purpose exception handling, Part 1 by Ken Auer and Barry Oglesby

**Getting Real:** Techniques for platform independence by Juanita Ewing and Steve Messick

**In the User Groups:** European Smalltalk summer school by Rob Vens

**Product Review:** Shoot-out at the Mac corral, Part 2 by Jan Steinman and Barbara Yates

Smalltalk Idioms: Death to case statements, Part 2 by Kent Beck

#### February 1994, Vol. 3 No. 5

Creating IPF help panels for Smalltalk/V OS/2 applications, Part 1 by Marcos Lam and Susan Mazzara

Cross-process exception handling, Part 2 by Ken Auer and Barry Oglesby

comp.lang.smalltalk: Booleans by Alan Knight

**Getting Real:** The art of designing meaningful conversations by Juanita Ewing

**Product Review:** Tensegrity release 1.0 for Windows and OS/2 by David Bush

## March/April 1994, Vol. 3 No. 6

Creating IPF help panels for Smalltalk/V OS/2 applications, Part 1 by Marcos Lam and Susan Mazzara

Pools: An attractive nuisance by Juanita Ewing

comp.lang.smalltalk: Net resources by Alan Knight

**Product Review:** Reportoire by Jeff Cantwell and Douglas Camp

Smalltalk Idioms: Where do objects come from? by Kent Beck

#### May 1994, Vol. 3 No. 7

"Smart Menus" in Smalltalk/V for Win32 by Wayne Beaton

Extending the application model by Tim Howard and Bill Kohl

comp.lang.smalltalk: Miscellaneous by Alan Knight

Product Review: Digitalk's Team/V by Scot Campbell

Smalltalk Idioms: Where do objects come from? by Kent Beck

#### June 1994, Vol. 3 No. 8

A brief look at inheritance metrics by Mark Lorenz

VisualWorks List Components by Bill Kohl and Tim Howard

comp.lang.smalltalk: Still more frequently asked questions by Alan Knight

Getting Real: Return values by Juanita Ewing

**GUIs:** GUI Smalltalk—The VisualWorks UIBuilder by Kyle Brown

Smalltalk Idioms: Birds, bees and browsers—obvious sources of objects by Kent Beck

## July/August 1994, Vol. 3 No. 9

Floating toolbox in Smalltalk/V by Wayne Beaton

Software metrics for the Smalltalk practitioner by William Cole

comp.lang.smalltalk: New net resources by Alan Knight

Getting Real: Responsibly designing your objects' data by Rebecca Wirfs-Brock

**Project Practicalities:** A brief look at size metrics by Mark Lorenz

Smalltalk Idioms: Using patterns: Design by Kent Beck

## September 1994, Vol. 4 No. 1

Introducing VisualAge by Mark Lorenz

Managing system changes with carriers by Panu Viljamaa

Name space in Smalltalk/V for Win32 by Wayne Beaton

comp.lang.smalltalk: Performance tips by Alan Knight

**Product Report:** Arbor Help System V2.0 by Douglas Camp

Smalltalk Idioms: Using patterns: Finishing the design by Kent Beck

#### October 1994, Vol. 4 No. 2

Object transfer between Smalltalk VMs by Tony White, Dwight Deugo, and Joe Ulvr

Persistent object management using the ParcPlace Binary Object Streaming Service by Michael Christiansen

**comp.lang.smalltalk:** *More performance tips* by Alan Knight

**Getting Real:** Exceptional power and control by Juanita Ewing

**Project Practicalities:** When the worst happens by Mark Lorenz

Smalltalk Idioms: Simple Smalltalk testing by Kent Beck

#### November/December 1994, Vol. 4 No. 3

A quick peek under the covers of IBM Smalltalk by Steven G. Harris and Hal Hildebrand

A trace logger by Alec Sharp and Dave Farmer

Improving dependency notification by Bobby Woolf

comp.lang.smalltalk: Literals by Alan Knight

Project Practicalities: Collection protection by Bob Brodd

Smalltalk Idioms: Simple Smalltalk testing by Kent Beck

## January 1995, Vol. 4 No. 4

A technical overview of VisualWorks 2.0 by Jim Haungs ENVY software baselining process by Barry Oglesby Making MVC code more reusable by Bobby Woolf comp.lang.smalltalk: Safety and inheritance by Alan Knight

Getting Real: Multi-user Smalltalk by Jay Almarode

Smalltalk Idioms: Demand loading for VisualWorks by Kent Beck

## February 1995, Vol. 4 No. 5

A sample pattern language-concatenating with streams by Bobby Woolf

MathPack/V by David Buck

Processes by Alec Sharp and Dave Farmer

comp.lang.smalltalkby Alan Knight

Getting Real: Transactions in Smalltalk by Jay Almarode

Project Practicalities: Architecting large OO projects by Mark Lorenz

Smalltalk Idioms: Garbage collection revealed by Kent Beck

#### March/April 1995, Vol. 4 No. 6

Building a Gopher from sockets and widgets by Patrick Mueller

Storing objects into files in ViaualAge by Wayne Beaton

Suggestions for a succesful user interface by Amy S. Gause

VisualWorks dialog development by Tim Howard

comp.lang.smalltalkby Alan Knight

Smalltalk Idioms: What? What happened to garbage colletion? by Kent Beck

# May 1995, Vol. 4 No. 7

An O-O approach to accessing external resources by Yoel Newman and Michael Parvin

Segregating application and domain: Part 1 by Tim Howard

comp.lang.smalltalk: Math, Part 1 by Alan Knight

Conference Overview: Smalltalk Solutions '95 by David Carr

**Getting Real:** Managing concurrency conflicts in multiuser Smalltalkby Jay Almarode

Product Review: HP Distributed Smalltalkby Jim Haungs

Project Practicalities: Model integrity through custom instantiation by Mark Lorenz

Smalltalk Idioms: Super + 1 by Kent Beck

#### June 1995, Vol. 4 No. 8

Host platform accessing framework: Multimedia: an example by Yoel Newman

Segregating application and domain by Tim Howard

comp.lang.smalltalk: Math by Alan Knight

Getting Real: Queries in Smalltalkby Jay Almarode

Managing Objects: Managing project documents by Jan Steinman and Barbara Yates

**Product Review:** Cooper & Peters' edit for Visual Smalltalk by Ron Charron

Project Practicalities: Controlling coupling by Mark Lorenz

Smalltalk Idioms: Clean code: Pipe dream or state of mind? by Kent Beck

#### July/August 1995, Vol. 4 No. 9

Remembrance of things past: Layered architectures for Smalltalk applications by Kyle Brown

Segregating application and domain by Tim Howard

Deep in the Heart of

**Śmalltalk:** Parameterized Compiler: Making code reusableby Bob Hinkle and Ralph E. Johnson

Managing Objects: Managing project documents by Jan Steinman and Barbara Yates

Project Practicalities: Rules to live byby Mark Lorenz

Smalltalk Idioms: A modest meta proposalby Kent Beck

#### September 1995, Vol. 5 No. 1

Accessing configuration data in the DOS/MS Windows environment by Dayle Woolston and Bob Capel

Managing asynchronous network messages from external applications by Michael Christiansen

Getting Real: Faster queries in Smalltalk by Jay Amarode

Managing Objects: Managing project documents by Jan Steinman and Barbara Yates

Smalltalk Idioms: Uses of variables: Temps by Kent Beck

#### October 1995, Vol. 5 No. 2

Coverage analysis in Smalltalk by Mark Murphy

comp.lang.smalltalk: Hardware by Alan Knight

**Deep in the Heart of Smalltalk:** Breakpoints revisited by Bob Hinkle and Ralph E. Johnson

**Getting Real:** Class versioning and instance migration by Jay Almarode

Managing Objects: Exploiting stability by Jan Steinman and Barbara Yates

**Project Practicalities:** *Improving your designs* by Mark Lorenz

#### November/December 1995, Vol. 5 No. 3

Understanding inter-layer communication with the SASE pattern by Kyle Brown

**Book Review:** Smalltalk with Style by Jan Steinman and Barbara Yates

Getting Real: Object secruity by Jay Almarode

**Product Review :** *GF/ST- A Smalltalk framework for graphical objects*by Jim Haungs

Project Practicalities: A methodology mix by Mark Lorenz

Smalltalk Idioms: Variables of the world by Kent Beck

# **Search by Author**

## Almarode, Jay

**Getting Real:** Class versioning and instance migration by Jay Almarode (October 1995, Vol. 5 No. 2)

Getting Real: Managing concurrency conflicts in multiuser Smalltalkby Jay Almarode (May 1995, Vol. 4 No. 7)

**Getting Real:** *Multi-user Smalltalk* by Jay Almarode (January 1995, Vol. 4 No. 4)

**Getting Real:** Object secruity by Jay Almarode (November/December 1995, Vol. 5 No. 3)

**Getting Real:** Queries in Smalltalkby Jay Almarode (June 1995, Vol. 4 No. 8)

**Getting Real:** *Transactions in Smalltalk* by Jay Almarode (February 1995, Vol. 4 No. 5)

**Getting Real:** Faster queries in Smalltalk by Jay Amarode (September 1995, Vol. 5 No. 1)

#### Auer, Ken

Cross-purpose exception handling, Part 1 by Ken Auer and Barry Oglesby (January 1994, Vol. 3 No. 4)

Cross-process exception handling, Part 2 by Ken Auer and Barry Oglesby (February 1994, Vol. 3 No. 5)

#### Barbour, Doug

Implementation of OS/2 Multi-threading Support in Smalltalk/V PM by Doug Barbour (May 1992, Vol. 1 No. 7)

#### Beaton, Wayne

"Smart Menus" in Smalltalk/V for Win32 by Wayne Beaton (May 1994, Vol. 3 No. 7)

Floating toolbox in Smalltalk/V by Wayne Beaton (July/August 1994, Vol. 3 No. 9)

Name space in Smalltalk/V for Win32 by Wayne Beaton (September 1994, Vol. 4 No. 1)

Storing objects into files in ViaualAge by Wayne Beaton (March/April 1995, Vol. 4 No. 6)

Using Windows resource DLLs from Smalltalk/V by Wayne Beaton (June 1993, Vol. 2 No. 8)

**Product Reviews:** VOSS—Virtual Object Storage System by Wayne Beaton (June 1992, Vol. 1 No. 8)

#### Beck, Bob

Pragmatic multiple inheritance by Bob Beck (October 1993, Vol. 3 No. 2)

#### Beck. Kent

Smalltalk Idioms: A modest meta proposalby Kent Beck (July/August 1995, Vol. 4 No. 9)

Smalltalk Idioms: A short introduction to pattern language by Kent Beck (February 1993, Vol. 2 No. 5)

Smalltalk Idioms: Abstract control idioms by Kent Beck (July/August 1992, Vol. 1 No. 9)

- Smalltalk Idioms: An Objectworks\Smalltalk 4.1 wrapper idiom by Kent Beck (January 1993, Vol. 2 No. 4)
- Smalltalk Idioms: Birds, bees and browsers—obvious sources of objects by Kent Beck (June 1994, Vol. 3 No. 8)
- Smalltalk Idioms: Clean code: Pipe dream or state of mind? by Kent Beck (June 1995, Vol. 4 No. 8)
- Smalltalk Idioms: Collection idioms by Kent Beck (October 1992, Vol. 2 No. 2)
- Smalltalk Idioms: Collection idioms by Kent Beck (November/December 1992, Vol. 2 No. 3)
- Smalltalk Idioms: Death to case statements, Part 2 by Kent Beck (January 1994, Vol. 3 No. 4)
- Smalltalk Idioms: Demand loading for VisualWorks by Kent Beck (January 1995, Vol. 4 No. 4)
- Smalltalk Idioms: Garbage collection revealed by Kent Beck (February 1995, Vol. 4 No. 5)
- Smalltalk Idioms: Helper methods avoid unwanted inheritance by Kent Beck (October 1993, Vol. 3 No. 2)
- Smalltalk Idioms: Inheritance: the rest of the story by Kent Beck (July/August 1993, Vol. 2 No. 9)
- Smalltalk Idioms: Inheritance: the rest of the story by Kent Beck (September 1993, Vol. 3 No. 1)
- Smalltalk Idioms: Instance specific behavior: Digitalk implementation and the deeper meaning of it all by Kent Beck (May 1993, Vol. 2 No. 7)
- Smalltalk Idioms: Instance-specific behavior, Part 1 by Kent Beck (March/April 1993, Vol. 2 No. 6)
- Smalltalk Idioms: It's just not the case by Kent Beck (November/December 1993, Vol. 3 No. 3)

- Smalltalk Idioms: Simple Smalltalk testing by Kent Beck (October 1994, Vol. 4 No. 2)
- Smalltalk Idioms: Simple Smalltalk testing by Kent Beck (November/December 1994, Vol. 4 No. 3)
- Smalltalk Idioms: Super + 1 by Kent Beck (May 1995, Vol. 4 No. 7)
- Smalltalk Idioms: The dreaded super by Kent Beck (June 1992, Vol. 1 No. 8)
- Smalltalk Idioms: To accessor or not to accessor? by Kent Beck (June 1993, Vol. 2 No. 8)
- Smalltalk Idioms: Uses of variables: Temps by Kent Beck (September 1995, Vol. 5 No. 1)
- Smalltalk Idioms: Using patterns: Design by Kent Beck (July/August 1994, Vol. 3 No. 9)
- Smalltalk Idioms: Using patterns: Finishing the design by Kent Beck (September 1994, Vol. 4 No. 1)
- Smalltalk Idioms: ValueModel Idioms by Kent Beck (September 1992, Vol. 2 No. 1)
- Smalltalk Idioms: Variables of the world by Kent Beck (November/December 1995, Vol. 5 No. 3)
- Smalltalk Idioms: What? What happened to garbage colletion? by Kent Beck (March/April 1995, Vol. 4 No. 6)
- Smalltalk Idioms: Where do objects come from? by Kent Beck (March/April 1994, Vol. 3 No. 6)
- Smalltalk Idioms: Where do objects come from? by Kent Beck (May 1994, Vol. 3 No. 7)
- Smalltalk Idioms: Why study Smalltalk idioms? by Kent Beck (May 1992, Vol. 1 No. 7)

#### Benson, Dan

SmallDraw—Release 4 Graphics and MVC, Part 1 by Dan Benson (May 1992, Vol. 1 No. 7)

SmallDraw—Release 4 Graphics and MVC, Part 2 by Dan Benson (June 1992, Vol. 1 No. 8)

SmallDraw—Release 4 Graphics and MVC, Part 3 by Dan Benson (September 1992, Vol. 2 No. 1)

# Boyd, Nik

Building object-oriented frameworks by Nik Boyd (September 1993, Vol. 3 No. 1)

Modules: Encapsulating behavior in Smalltalk by Nik Boyd (February 1993, Vol. 2 No. 5)

# Brodd, Bob

Project Practicalities: Collection protection by Bob Brodd (November/December 1994, Vol. 4 No. 3)

# Brown, Kyle

Remembrance of things past: Layered architectures for Smalltalk applications by Kyle Brown (July/August 1995, Vol. 4 No. 9)

Understanding inter-layer communication with the SASE pattern by Kyle Brown (November/December 1995, Vol. 5 No. 3)

**GUIs:** GUI Smalltalk—The VisualWorks UlBuilder by Kyle Brown (June 1994, Vol. 3 No. 8)

#### **Buck, David**

MathPack/V by David Buck (February 1995, Vol. 4 No. 5)

#### Bush, David

**Product Review:** Tensegrity release 1.0 for Windows and OS/2 by David Bush (February 1994, Vol. 3 No. 5)

## Byrne, Steve

GNU Smalltalk by Steve Byrne (June 1992, Vol. 1 No. 8)

# Camp, Douglas

**Product Report:** Arbor Help System V2.0 by Douglas Camp (September 1994, Vol. 4 No. 1)

## Campbell, Scot

**Product Review:** Digitalk's Team/V by Scot Campbell (May 1994, Vol. 3 No. 7)

#### Cantwell, Jeff

Product Review: Reportoire by Jeff Cantwell and Douglas Camp (March/April 1994, Vol. 3 No. 6)

#### Carr, David

Conference Overview: Smalltalk Solutions '95 by David Carr (May 1995, Vol. 4 No. 7)

#### Charron, Ron

Product Review: Cooper & Peters' edit for Visual Smalltalk by Ron Charron (June 1995, Vol. 4 No. 8)

### Christiansen, Michael

Managing asynchronous network messages from external applications by Michael Christiansen (September 1995, Vol. 5 No. 1)

Persistent object management using the ParcPlace Binary Object Streaming Service by Michael Christiansen (October 1994, Vol. 4 No. 2)

# Clayberg, Eric

Sneak Preview: WindowBuilder Pro: new horizons by Eric Clayberg and S. Sridhar (June 1993, Vol. 2 No. 8)

#### Cole, William

Software metrics for the Smalltalk practitioner by William Cole (July/August 1994, Vol. 3 No. 9)

#### DeNatale, R. J.

The Smalltalk standard: Technical aspects of the common base by R. J. DeNatale and Y. P. Shan (May 1993, Vol. 2 No. 7)

#### Eastman, Jeff

The HP Distributed Smalltalk IDL Language Binding by Jeff Eastman (November/December 1993, Vol. 3 No. 3)

# Ewing, Juanita

Pools: An attractive nuisance by Juanita Ewing (March/April 1994, Vol. 3 No. 6)

Getting Real: Abstract classes by Juanita Ewing (October 1993, Vol. 3 No. 2)

Getting Real: Class instance variables for Smalltalk/V by Juanita Ewing (May 1992, Vol. 1 No. 7)

**Getting Real:** Constants, defaults and reusability by Juanita Ewing (February 1993, Vol. 2 No. 5)

- Getting Real: Creating subclasses by Juanita Ewing (July/August 1992, Vol. 1 No. 9)
- Getting Real: Don't use Arrays? by Juanita Ewing (May 1993, Vol. 2 No. 7)
- **Getting Real:** Exceptional power and control by Juanita Ewing (October 1994, Vol. 4 No. 2)
- Getting Real: Extending the Collection Hierarchy by Juanita Ewing (September 1992, Vol. 2 No. 1)
- Getting Real: How should teams organize their applications? by Juanita Ewing (October 1991, Vol. 1 No. 2)
- Getting Real: How to create Smalltalk scripts by Juanita Ewing (January 1993, Vol. 2 No. 4)
- Getting Real: How to manage source without tools by Juanita Ewing (November/December 1992, Vol. 2 No. 3)
- Getting Real: How to use class variables and class instance variables, Part 1 by Juanita Ewing (January 1992, Vol. 1 No. 4)
- Getting Real: How to use class variables and class instance variables, Part 2 by Juanita Ewing (February 1992, Vol. 1 No. 5)
- Getting Real: Return values by Juanita Ewing (June 1994, Vol. 3 No. 8)
- **Getting Real:** Should classes be initialized? by Juanita Ewing (November/December 1991, Vol. 1 No. 3)
- **Getting Real:** Should classes have owners? by Juanita Ewing (September 1991, Vol. 1 No. 1)

Getting Real: Techniques for platform independence by Juanita Ewing and Steve Messick (January 1994, Vol. 3 No. 4)

**Getting Real:** The dangers of storing objects by Juanita Ewing (October 1992, Vol. 2 No. 2)

# Freeman-Benson, Bjorn

Lab Review: Smalltalk at the University of Washington by Bjorn Freeman-Benson (March/April 1992, Vol. 1 No. 6)

# Gärtner, Boris

Exception handling in Smalltalk by Boris Gärtner (October 1991, Vol. 1 No. 2)

# Gause, Amy S.

Suggestions for a succesful user interface by Amy S. Gause (March/April 1995, Vol. 4 No. 6)

#### Graver, Justin O.

Lab Report: Smalltalk research at the University of Florida by Justin O. Graver (July/August 1992, Vol. 1 No. 9)

#### Griffin, Susan

What if? A protocol for object validation by Susan Griffin (November/December 1993, Vol. 3 No. 3)

#### Harris, Steven G.

A quick peek under the covers of IBM Smalltalk by Steven G. Harris and Hal Hildebrand (November/December 1994, Vol. 4 No. 3)

## Haungs, Jim

A technical overview of VisualWorks 2.0 by Jim Haungs (January 1995, Vol. 4 No. 4)

Product Review: GF/ST- A Smalltalk framework for graphical objectsby Jim Haungs (November/December 1995, Vol. 5 No. 3)

**Product Review:** *HP Distributed Smalltalk*by Jim Haungs (May 1995, Vol. 4 No. 7)

# Hendley, Greg

**GUIs:** A quick look at two interface builders by Greg Hendley and Eric Smith (February 1993, Vol. 2 No. 5)

**GUIs:** Drag/Drop in Smalltalk/V PM by Greg Hendley and Eric Smith (June 1992, Vol. 1 No. 8)

GUIs: Giving application windows dialog box functionality in Smalltalk/V PM Part 1 by Greg Hendley and Eric Smith (September 1991, Vol. 1 No. 1)

GUIs: Giving application windows dialog box functionality in Smalltalk/V PM Part 2 by Greg Hendley and Eric Smith (October 1991, Vol. 1 No. 2)

**GUIs:** GUI-based application development: some guidelines by Greg Hendley and Eric Smith (March/April 1993, Vol. 2 No. 6)

**GUIs:** Keeping multiple views up-to-date by Greg Hendley and Eric Smith (September 1993, Vol. 3 No. 1)

- GUIs: ObjectWorks\Smalltalk Release 4 for MS-Windows 3.0: a look at the lower levels by Greg Hendley and Eric Smith (November/December 1991, Vol. 1 No. 3)
- GUIs: ObjectWorks\Smalltalk Release 4: The graphics model by Greg Hendley and Eric Smith (February 1992, Vol. 1 No. 5)
- GUIs: Paint palettes (taking control in Smalltalk/VPM 1.3) by Greg Hendley and Eric Smith (March/April 1992, Vol. 1 No. 6)
- **GUIs:** Separating the GUI from the application by Greg Hendley and Eric Smith (May 1992, Vol. 1 No. 7)
- **GUIs:** Separating the GUI from the application, Part 2 by Greg Hendley and Eric Smith (October 1992, Vol. 2 No. 2)
- GUIs: Significant supported events in Smalltalk/V PM as illuminated in Window Builder by Greg Hendley and Eric Smith (November/December 1992, Vol. 2 No. 3)
- **GUIs:** Using MS Help from within VisualWorks by Greg Hendley and Eric Smith (June 1993, Vol. 2 No. 8)

#### Hinkle, Bob

- Debugging Objects by Bob Hinkle, Vicki Jones and Ralph E. Johnson (July/August 1993, Vol. 2 No. 9)
- Taking exception to Smalltalk, Part 1 by Bob Hinkle and Ralph E. Johnson (November/December 1992, Vol. 2 No. 3)
- Taking exception to Smalltalk, Part 2 by Bob Hinkle and Ralph E. Johnson (January 1993, Vol. 2 No. 4)
- Deep in the Heart of Smalltalk: Breakpoints revisited by Bob Hinkle and Ralph E. Johnson (October 1995, Vol. 5 No. 2)

Deep in the Heart of Smalltalk: ParameterizedCompiler: Making code reusableby Bob Hinkle and Ralph E. Johnson (July/August 1995, Vol. 4 No. 9)

#### **Horn Ray**

**GUIs** WindowBuilder. A do-it-yourself extension framework by Ray Horn (November/December 1995, Vol.3 No.3)

# Howard, Tim

- Extending the application model by Tim Howard and Bill Kohl (May 1994, Vol. 3 No. 7)
- Segregating application and domain by Tim Howard (June 1995, Vol. 4 No. 8)
- Segregating application and domain by Tim Howard (July/August 1995, Vol. 4 No. 9)
- Segregating application and domain: Part 1 by Tim Howard (May 1995, Vol. 4 No. 7)
- VisualWorks dialog development by Tim Howard (March/April 1995, Vol. 4 No. 6)

# Hylands, Jon

Product Review: Profile/V: a performance profiler for Smalltalk/V Windows by Jon Hylands (January 1992, Vol. 1 No. 4)

## Johnson, Ralph

- Classic Smalltalk bugs by Ralph Johnson (May 1993, Vol. 2 No. 7)
- Lab Report: The Typed Smalltalk project at the University of Illinois by Ralph Johnson (September 1991, Vol. 1 No. 1)

#### Kerroum, Tarik

The Multiple Document Interface by Tarik Kerroum and Stephane Lizeray (March/April 1993, Vol. 2 No. 6)

#### Klimas, Ed

- A matter of style by Ed Klimas and Suzanne Skublics (October 1991, Vol. 1 No. 2)
- Interfacing Smalltalk with real-time systems, Part 1 by Edward Klimas (October 1993, Vol. 3 No. 2)
- Quality assurance issues for Smalltalk-based applications by Ed Klimas (July/August 1992, Vol. 1 No. 9)
- Smalltalk with Style: Tips for improved Smalltalk reuse and reliability by Ed Klimas and Suzanne Skublics (March/April 1992, Vol. 1 No. 6)

# Knight, Alan

- comp.lang.smalltalk:by Alan Knight (November/December 1992, Vol. 2 No. 3)
- comp.lang.smalltalk:by Alan Knight (January 1993, Vol. 2 No. 4)
- comp.lang.smalltalk:by Alan Knight (February 1995, Vol. 4 No. 5)
- comp.lang.smalltalk:by Alan Knight (March/April 1995, Vol. 4 No. 6)
- comp.lang.smalltalk: Booleans by Alan Knight (February 1994, Vol. 3 No. 5)
- comp.lang.smalltalk: Breaking out of a loop by Alan Knight (May 1993, Vol. 2 No. 7)
- comp.lang.smalltalk: Copying by Alan Knight (February 1993, Vol. 2 No. 5)

- comp.lang.smalltalk: Encapsulation and information hiding by Alan Knight (June 1992, Vol. 1 No. 8)
- comp.lang.smalltalk: Extending the environment, Part 1 by Alan Knight (September 1993, Vol. 3 No. 1)
- comp.lang.smalltalk: Extending the environment, Part 2 by Alan Knight (October 1993, Vol. 3 No. 2)
- comp.lang.smalltalk: Good code, bad hacks by Alan Knight (July/August 1993, Vol. 2 No. 9)
- comp.lang.smalltalk: Hardware by Alan Knight (October 1995, Vol. 5 No. 2)
- comp.lang.smalltalk: Literals by Alan Knight (November/December 1994, Vol. 4 No. 3)
- comp.lang.smalltalk: Math by Alan Knight (June 1995, Vol. 4 No. 8)
- comp.lang.smalltalk: *Math, Part 1* by Alan Knight (May 1995, Vol. 4 No. 7)
- comp.lang.smalltalk: Miscellaneous by Alan Knight (May 1994, Vol. 3 No. 7)
- comp.lang.smalltalk: More frequently asked questions by Alan Knight (May 1992, Vol. 1 No. 7)
- comp.lang.smalltalk: More performance tips by Alan Knight (October 1994, Vol. 4 No. 2)
- comp.lang.smalltalk: Net resources by Alan Knight (March/April 1994, Vol. 3 No. 6)
- comp.lang.smalltalk: New net resources by Alan Knight (July/August 1994, Vol. 3 No. 9)
- comp.lang.smalltalk: Performance tips by Alan Knight (September 1994, Vol. 4 No. 1)

- comp.lang.smalltalk: Reflection by Alan Knight (March/April 1993, Vol. 2 No. 6)
- comp.lang.smalltalk: Safety and inheritance by Alan Knight (January 1995, Vol. 4 No. 4)
- comp.lang.smalltalk: Sets and dictionaries by Alan Knight (June 1993, Vol. 2 No. 8)
- comp.lang.smalltalk: Some Smalltalk stuff by Alan Knight (October 1992, Vol. 2 No. 2)
- comp.lang.smalltalk: Still more frequently asked questions by Alan Knight (June 1994, Vol. 3 No. 8)
- comp.lang.smalltalk: What else is wrong with OOP? by Alan Knight (September 1992, Vol. 2 No. 1)
- comp.lang.smalltalk: What's wrong with OOP? by Alan Knight (July/August 1992, Vol. 1 No. 9)

#### Kohl, Bill

VisualWorks List Components by Bill Kohl and Tim Howard (June 1994, Vol. 3 No. 8)

#### Lam, Marcos

- Creating IPF help panels for Smalltalk/V OS/2 applications, Part 1 by Marcos Lam and Susan Mazzara (February 1994, Vol. 3 No. 5)
- Creating IPF help panels for Smalltalk/V OS/2 applications, Part 1 by Marcos Lam and Susan Mazzara (March/April 1994, Vol. 3 No. 6)

#### Leibs, David J.

Reimplementing Model-View-Controller by David J. Leibs and Kenneth S. Rubin (March/April 1992, Vol. 1 No. 6)

## Lesage, Dan

- **Book Review:** Object-Oriented Modeling and Design by Dan Lesage (January 1992, Vol. 1 No. 4)
- **Book Review:** Practical Smalltalk by Dan Lesage (October 1991, Vol. 1 No. 2)
- **Book Review:** Smalltalk Programming for Windows by Dan Lesage (September 1993, Vol. 3 No. 1)

#### Lorenz, Mark

- A brief look at inheritance metrics by Mark Lorenz (June 1994, Vol. 3 No. 8)
- Introducing VisualAge by Mark Lorenz (September 1994, Vol. 4 No. 1)
- Project Practicalities: A brief look at size metrics by Mark Lorenz (July/August 1994, Vol. 3 No. 9)
- Project Practicalities: A methodology mix by Mark Lorenz (November/December 1995, Vol. 5 No. 3)
- Project Practicalities: Architecting large OO projects by Mark Lorenz (February 1995, Vol. 4 No. 5)
- Project Practicalities: Controlling coupling by Mark Lorenz (June 1995, Vol. 4 No. 8)
- Project Practicalities: Improving your designs by Mark Lorenz (October 1995, Vol. 5 No. 2)
- Project Practicalities: Model integrity through custom instantiation by Mark Lorenz (May 1995, Vol. 4 No. 7)
- Project Practicalities: Rules to live by by Mark Lorenz (July/August 1995, Vol. 4 No. 9)
- **Project Practicalities:** When the worst happens by Mark Lorenz (October 1994, Vol. 4 No. 2)

#### McKenna, Jeff

A proposal for change management in Smalltalk by Jeff McKenna (February 1992, Vol. 1 No. 5)

#### Mueller, Patrick

Building a Gopher from sockets and widgets by Patrick Mueller (March/April 1995, Vol. 4 No. 6)

# Murphy, Mark

Coverage analysis in Smalltalk by Mark Murphy (October 1995, Vol. 5 No. 2)

#### Nabi, Abdul

The commercial evolution of Smalltalk by Abdul Nabi (September 1991, Vol. 1 No. 1)

#### Newman, Yoel

An O-O approach to accessing external resources by Yoel Newman and Michael Parvin (May 1995, Vol. 4 No. 7)

Host platform accessing framework: Multimedia: an example by Yoel Newman (June 1995, Vol. 4 No. 8)

# Oglesby, Barry

ENVY software baselining process by Barry Oglesby (January 1995, Vol. 4 No. 4)

#### Osborne, Martin

**Book Review:** Concepts of Object-Oriented Programming by Martin Osborne and Ann Cotton (February 1992, Vol. 1 No. 5)

#### Peskin, Richard L.

Applications of Smalltalk in scientific and engineering computation by Richard L. Peskin (July/August 1993, Vol. 2 No. 9)

**Book Review:** Object-Oriented Engineering by Richard L. Peskin (November/December 1992, Vol. 2 No. 3)

#### Reid, Glenn J.

Smalltalk comes to the mainframe, Part 1 by Glenn J. Reid (November/December 1991, Vol. 1 No. 3)

Smalltalk comes to the mainframe, Part 2 by Glenn J. Reid (January 1992, Vol. 1 No. 4)

# Rochat, Roxie

Smalltalk debugging techniques by Roxie Rochat and Juanita Ewing (July/August 1993, Vol. 2 No. 9)

# Rosson, Mary Beth

Minimalist instruction for Smalltalk by Mary Beth Rosson (January 1993, Vol. 2 No. 4)

Lab Report: Using and studying Smalltalk in the User Interface Institute by Mary Beth Rosson (November/December 1991, Vol. 1 No. 3)

#### Rovira, Charles A.

A case in point by Charles A. Rovira (February 1992, Vol. 1 No. 5)

Compressing changes in Smalltalk/V Windows by Charles A. Rovira (September 1991, Vol. 1 No. 1)

## Salmons, Jim

Product Review: Coopers & Lybrand's AM/ST, Version 3.5 by Jim Salmons and Timlynn Babitsky (March/April 1992, Vol. 1 No. 6)

Software Review: WindowBuilder: An interface builder for Smalltalk/V Windows by Jim Salmons (September 1991, Vol. 1 No. 1)

## Samuelson, Bruce

Coping with single inheritance: building tree classes by Bruce Samuelson (October 1993, Vol. 3 No. 2)

Smalltalk benchmarking revisited by Bruce Samuelson (June 1993, Vol. 2 No. 8)

## Selic, Bran

Experiences with Smalltalk on a Large Development Project by Bran Selic (September 1992, Vol. 2 No. 1)

#### Sharp, Alec

A trace logger by Alec Sharp and Dave Farmer (November/December 1994, Vol. 4 No. 3)

Cleaning up after yourself by Alec Sharp and Dave Farmer (March/April 1995, Vol. 4 No. 6)

Processes by Alec Sharp and Dave Farmer (February 1995, Vol. 4 No. 5)

# Sridhar, S.

Implementing Peer Code Reviews in Smalltalk by S. Sridhar (July/August 1992, Vol. 1 No. 9)

Should classes have owners? Perspectives from Experience by S. Sridhar (January 1992, Vol. 1 No. 4)

#### Steinman, Jan

- **Book Review:** *Smalltalk with Style* by Jan Steinman and Barbara Yates (November/December 1995, Vol. 5 No. 3)
- **Managing Objects:** *Exploiting stability* by Jan Steinman and Barbara Yates (October 1995, Vol. 5 No. 2)
- Managing Objects: Managing project documents by Jan Steinman and Barbara Yates (June 1995, Vol. 4 No. 8)
- Managing Objects: Managing project documents by Jan Steinman and Barbara Yates (July/August 1995, Vol. 4 No. 9)
- Managing Objects: Managing project documents by Jan Steinman and Barbara Yates (September 1995, Vol. 5 No. 1)
- Product Review: Object Technology's ENVY Developer by Jan Steinman and Barbara Yates (October 1992, Vol. 2 No. 2)
- **Product Review:** Shoot-out at the Mac corral by Jan Steinman (November/December 1993, Vol. 3 No. 3)
- Product Review: Shoot-out at the Mac corral, Part 2 by Jan Steinman and Barbara Yates (January 1994, Vol. 3 No. 4)

## Vens, Rob

In the User Groups: European Smalltalk summer school by Rob Vens (January 1994, Vol. 3 No. 4)

## Viljamaa, Panu

Managing system changes with carriers by Panu Viljamaa (September 1994, Vol. 4 No. 1)

## White, Tony

Object transfer between Smalltalk VMs by Tony White, Dwight Deugo, and Joe Ulvr (October 1994, Vol. 4 No. 2)

#### White, Paul

Conference Report: Digitalk's Smalltalk/V Developers Conference '91' by Paul White (November/December 1991, Vol. 1 No. 3)

## Wirfs-Brock, Rebecca

Object visibility: Making the necessary connections by Rebecca Wirfs-Brock (October 1992, Vol. 2 No. 2)

Responsibility-driven design by Rebecca Wirfs-Brock (November/December 1991, Vol. 1 No. 3)

Getting Real: Responsibly designing your objects' data by Rebecca Wirfs-Brock (July/August 1994, Vol. 3 No. 9)

Getting Real: The art of designing meaningful conversations by Rebecca Wirfs-Brock (February 1994, Vol. 3 No. 5)

**Messages:** Smalltalk, organization, and you by Allen Wirfs-Brock (September 1991, Vol. 1 No. 1)

Object-Oriented Design: Becoming more predictable by Rebecca Wirfs-Brock (March/April 1992, Vol. 1 No. 6)

Object-Oriented Design: Determining object roles and responsibilities by Rebecca Wirfs-Brock (January 1992, Vol. 1 No. 4)

Object-Oriented Design: The phases of an objectoriented application by Rebecca Wirfs-Brock (February 1992, Vol. 1 No. 5) Putting it in perspective: Characterizing object interactions by Rebecca Wirfs-Brock (March/April 1993, Vol. 2 No. 6)

Putting it in perspective: Characterizing your objects by Rebecca Wirfs-Brock (February 1993, Vol. 2 No. 5)

Putting it in perspective: Describing your design by Rebecca Wirfs-Brock (November/December 1992, Vol. 2 No. 3)

Putting it in perspective: Designing scenarios: making the case for a use case by Rebecca Wirfs-Brock (November/December 1993, Vol. 3 No. 3)

Putting it in perspective: The incremental nature of design by Rebecca Wirfs-Brock (May 1993, Vol. 2 No. 7)

# Woolf, Bobby

A sample pattern language-concatenating with streams by Bobby Woolf (February 1995, Vol. 4 No. 5)

Improving dependency notification f by Bobby Woolf (November/December 1994, Vol. 4 No. 3)

Making MVC code more reusable by Bobby Woolf (January 1995, Vol. 4 No. 4)

## Woolston, Dayle

Accessing configuration data in the DOS/MS Windows environment by Dayle Woolston and Bob Capel (September 1995, Vol. 5 No. 1)

# **Search by Article Name**

- A brief look at inheritance metrics by Mark Lorenz (June 1994, Vol. 3 No. 8)
- A brief look at size metrics by Mark Lorenz (July/August 1994, Vol. 3 No. 9)
- A case in point by Charles A. Rovira (February 1992, Vol. 1 No. 5)
- A matter of style by Ed Klimas and Suzanne Skublics (October 1991, Vol. 1 No. 2)
- A methodology mix by Mark Lorenz (November/December 1995, Vol. 5 No. 3)
- A modest meta proposalby Kent Beck (July/August 1995, Vol. 4 No. 9)
- A proposal for change management in Smalltalk by Jeff McKenna (February 1992, Vol. 1 No. 5)
- A quick look at two interface builders by Greg Hendley and Eric Smith (February 1993, Vol. 2 No. 5)
- A quick peek under the covers of IBM Smalltalk by Steven G. Harris and Hal Hildebrand (November/December 1994, Vol. 4 No. 3)
- A sample pattern language-concatenating with streams by Bobby Woolf (February 1995, Vol. 4 No. 5)
- A short introduction to pattern language by Kent Beck (February 1993, Vol. 2 No. 5)
- A technical overview of VisualWorks 2.0 by Jim Haungs (January 1995, Vol. 4 No. 4)
- A trace logger by Alec Sharp and Dave Farmer (November/December 1994, Vol. 4 No. 3)

- Abstract classes by Juanita Ewing (October 1993, Vol. 3 No. 2)
- Abstract control idioms by Kent Beck (July/August 1992, Vol. 1 No. 9)
- Accessing configuration data in the DOS/MS Windows environment by Dayle Woolston and Bob Capel (September 1995, Vol. 5 No. 1)
- An Objectworks\Smalltalk 4.1 wrapper idiom by Kent Beck (January 1993, Vol. 2 No. 4)
- An O-O approach to accessing external resources by Yoel Newman and Michael Parvin (May 1995, Vol. 4 No. 7)
- Applications of Smalltalk in scientific and engineering computation by Richard L. Peskin (July/August 1993, Vol. 2 No. 9)
- Arbor Help System V2.0 by Douglas Camp (September 1994, Vol. 4 No. 1)
- Architecting large OO projects by Mark Lorenz (February 1995, Vol. 4 No. 5)
- Becoming more predictable by Rebecca Wirfs-Brock (March/April 1992, Vol. 1 No. 6)
- Birds, bees and browsers—obvious sources of objects by Kent Beck (June 1994, Vol. 3 No. 8)
- Booleans by Alan Knight (February 1994, Vol. 3 No. 5)
- Breaking out of a loop by Alan Knight (May 1993, Vol. 2 No. 7)
- Breakpoints revisited by Bob Hinkle and Ralph E. Johnson (October 1995, Vol. 5 No. 2)
- Building a Gopher from sockets and widgets by Patrick Mueller (March/April 1995, Vol. 4 No. 6)
- Building object-oriented frameworks by Nik Boyd (September 1993, Vol. 3 No. 1)

- Characterizing object interactions by Rebecca Wirfs-Brock (March/April 1993, Vol. 2 No. 6)
- Characterizing your objects by Rebecca Wirfs-Brock (February 1993, Vol. 2 No. 5)
- Class instance variables for Smalltalk/V by Juanita Ewing (May 1992, Vol. 1 No. 7)
- Class versioning and instance migration by Jay Almarode (October 1995, Vol. 5 No. 2)
- Classic Smalltalk bugs by Ralph Johnson (May 1993, Vol. 2 No. 7)
- Clean code: Pipe dream or state of mind? by Kent Beck (June 1995, Vol. 4 No. 8)
- Cleaning up after yourself by Alec Sharp and Dave Farmer (March/April 1995, Vol. 4 No. 6)
- Collection idioms by Kent Beck (October 1992, Vol. 2 No. 2)
- Collection idioms by Kent Beck (November/December 1992, Vol. 2 No. 3)
- Collection protection by Bob Brodd (November/December 1994, Vol. 4 No. 3)
- Compressing changes in Smalltalk/V Windows by Charles A. Rovira (September 1991, Vol. 1 No. 1)
- Concepts of Object-Oriented Programming by Martin Osborne and Ann Cotton (February 1992, Vol. 1 No. 5)
- Constants, defaults and reusability by Juanita Ewing (February 1993, Vol. 2 No. 5)
- Controlling couplingby Mark Lorenz (June 1995, Vol. 4 No. 8)
- Cooper & Peters' edit for Visual Smalltalk by Ron Charron (June 1995, Vol. 4 No. 8)

- Coopers & Lybrand's AM/ST, Version 3.5 by Jim Salmons and Timlynn Babitsky (March/April 1992, Vol. 1 No. 6)
- Coping with single inheritance: building tree classes by Bruce Samuelson (October 1993, Vol. 3 No. 2)
- Copying by Alan Knight (February 1993, Vol. 2 No. 5)
- Coverage analysis in Smalltalk by Mark Murphy (October 1995, Vol. 5 No. 2)
- Creating IPF help panels for Smalltalk/V OS/2 applications, Part 1 by Marcos Lam and Susan Mazzara (February 1994, Vol. 3 No. 5)
- Creating IPF help panels for Smalltalk/V OS/2 applications, Part 1 by Marcos Lam and Susan Mazzara (March/April 1994, Vol. 3 No. 6)
- Creating subclasses by Juanita Ewing (July/August 1992, Vol. 1 No. 9)
- Cross-process exception handling, Part 2 by Ken Auer and Barry Oglesby (February 1994, Vol. 3 No. 5)
- Cross-purpose exception handling, Part 1 by Ken Auer and Barry Oglesby (January 1994, Vol. 3 No. 4)
- Death to case statements, Part 2 by Kent Beck (January 1994, Vol. 3 No. 4)
- Debugging Objects by Bob Hinkle, Vicki Jones and Ralph E. Johnson (July/August 1993, Vol. 2 No. 9)
- Demand loading for VisualWorks by Kent Beck (January 1995, Vol. 4 No. 4)
- Describing your design by Rebecca Wirfs-Brock (November/December 1992, Vol. 2 No. 3)
- Designing scenarios: making the case for a use case by Rebecca Wirfs-Brock (November/December 1993, Vol. 3 No. 3)

- Determining object roles and responsibilities by Rebecca Wirfs-Brock (January 1992, Vol. 1 No. 4)
- Digitalk's Smalltalk/V Developers Conference '91 by Paul White (November/December 1991, Vol. 1 No. 3)
- Digitalk's Team/V by Scot Campbell (May 1994, Vol. 3 No. 7)
- Don't use Arrays? by Juanita Ewing (May 1993, Vol. 2 No. 7)
- Drag/Drop in Smalltalk/V PM by Greg Hendley and Eric Smith (June 1992, Vol. 1 No. 8)
- Encapsulation and information hiding by Alan Knight (June 1992, Vol. 1 No. 8)
- ENVY software baselining process by Barry Oglesby (January 1995, Vol. 4 No. 4)
- European Smalltalk summer school by Rob Vens (January 1994, Vol. 3 No. 4)
- Exception handling in Smalltalk by Boris Gärtner (October 1991, Vol. 1 No. 2)
- Exceptional power and control by Juanita Ewing (October 1994, Vol. 4 No. 2)
- Experiences with Smalltalk on a Large Development Project by Bran Selic (September 1992, Vol. 2 No. 1)
- Exploiting stability by Jan Steinman and Barbara Yates (October 1995, Vol. 5 No. 2)
- Extending the application model by Tim Howard and Bill Kohl (May 1994, Vol. 3 No. 7)
- Extending the Collection Hierarchy by Juanita Ewing (September 1992, Vol. 2 No. 1)
- Extending the environment, Part 1 by Alan Knight (September 1993, Vol. 3 No. 1)

- Extending the environment, Part 2 by Alan Knight (October 1993, Vol. 3 No. 2)
- Faster queries in Smalltalk by Jay Amarode (September 1995, Vol. 5 No. 1)
- Floating toolbox in Smalltalk/V by Wayne Beaton (July/August 1994, Vol. 3 No. 9)
- Garbage collection revealed by Kent Beck (February 1995, Vol. 4 No. 5)
- GF/ST- A Smalltalk framework for graphical objectsby Jim Haungs (November/December 1995, Vol. 5 No. 3)
- Giving application windows dialog box functionality in Smalltalk/V PM Part 1 by Greg Hendley and Eric Smith (September 1991, Vol. 1 No. 1)
- Giving application windows dialog box functionality in Smalltalk/V PM Part 2 by Greg Hendley and Eric Smith (October 1991, Vol. 1 No. 2)
- GNU Smalltalk by Steve Byrne (June 1992, Vol. 1 No. 8)
- Good code, bad hacks by Alan Knight (July/August 1993, Vol. 2 No. 9)
- GUI Smalltalk—The VisualWorks UIBuilder by Kyle Brown (June 1994, Vol. 3 No. 8)
- GUI-based application development: some guidelines by Greg Hendley and Eric Smith (March/April 1993, Vol. 2 No. 6)
- Hardware by Alan Knight (October 1995, Vol. 5 No. 2)
- Helper methods avoid unwanted inheritance by Kent Beck (October 1993, Vol. 3 No. 2)
- Host platform accessing framework: Multimedia: an example by Yoel Newman (June 1995, Vol. 4 No. 8)

- How should teams organize their applications? by Juanita Ewing (October 1991, Vol. 1 No. 2)
- How to create Smalltalk scripts by Juanita Ewing (January 1993, Vol. 2 No. 4)
- How to manage source without tools by Juanita Ewing (November/December 1992, Vol. 2 No. 3)
- How to use class variables and class instance variables, Part 1 by Juanita Ewing (January 1992, Vol. 1 No. 4)
- How to use class variables and class instance variables, Part 2 by Juanita Ewing (February 1992, Vol. 1 No. 5)
- HP Distributed Smalltalkby Jim Haungs (May 1995, Vol. 4 No. 7)
- Implementation of OS/2 Multi-threading Support in Smalltalk/V PM by Doug Barbour (May 1992, Vol. 1 No. 7)
- Implementing Peer Code Reviews in Smalltalk by S. Sridhar (July/August 1992, Vol. 1 No. 9)
- Improving dependency notification by Bobby Woolf (November/December 1994, Vol. 4 No. 3)
- Improving your designs by Mark Lorenz (October 1995, Vol. 5 No. 2)
- Inheritance: the rest of the story by Kent Beck (July/August 1993, Vol. 2 No. 9)
- Inheritance: the rest of the story by Kent Beck (September 1993, Vol. 3 No. 1)
- Instance specific behavior: Digitalk implementation and the deeper meaning of it all by Kent Beck (May 1993, Vol. 2 No. 7)
- Instance-specific behavior, Part 1 by Kent Beck (March/April 1993, Vol. 2 No. 6)

- Interfacing Smalltalk with real-time systems, Part 1 by Edward Klimas (October 1993, Vol. 3 No. 2)
- Introducing VisualAge by Mark Lorenz (September 1994, Vol. 4 No. 1)
- It's just not the case by Kent Beck (November/December 1993, Vol. 3 No. 3)
- Keeping multiple views up-to-date by Greg Hendley and Eric Smith (September 1993, Vol. 3 No. 1)
- Literals by Alan Knight (November/December 1994, Vol. 4 No. 3)
- Making MVC code more reusable by Bobby Woolf (January 1995, Vol. 4 No. 4)
- Managing asynchronous network messages from external applications by Michael Christiansen (September 1995, Vol. 5 No. 1)
- Managing concurrency conflicts in multi-user Smalltalkby Jay Almarode (May 1995, Vol. 4 No. 7)
- Managing project documents by Jan Steinman and Barbara Yates (June 1995, Vol. 4 No. 8)
- Managing project documents by Jan Steinman and Barbara Yates (July/August 1995, Vol. 4 No. 9)
- Managing project documents by Jan Steinman and Barbara Yates (September 1995, Vol. 5 No. 1)
- Managing system changes with carriers by Panu Viljamaa (September 1994, Vol. 4 No. 1)
- Math by Alan Knight (June 1995, Vol. 4 No. 8)
- Math, Part 1 by Alan Knight (May 1995, Vol. 4 No. 7)
- MathPack/V by David Buck (February 1995, Vol. 4 No. 5)

- Minimalist instruction for Smalltalk by Mary Beth Rosson (January 1993, Vol. 2 No. 4)
- Miscellaneous by Alan Knight (May 1994, Vol. 3 No. 7)
- Model integrity through custom instantiation by Mark Lorenz (May 1995, Vol. 4 No. 7)
- Modules: Encapsulating behavior in Smalltalk by Nik Boyd (February 1993, Vol. 2 No. 5)
- More frequently asked questions by Alan Knight (May 1992, Vol. 1 No. 7)
- More performance tips by Alan Knight (October 1994, Vol. 4 No. 2)
- Multi-user Smalltalk by Jay Almarode (January 1995, Vol. 4 No. 4)
- Name space in Smalltalk/V for Win32 by Wayne Beaton (September 1994, Vol. 4 No. 1)
- Net resources by Alan Knight (March/April 1994, Vol. 3 No. 6)
- New net resources by Alan Knight (July/August 1994, Vol. 3 No. 9)
- Object secruity by Jay Almarode (November/December 1995, Vol. 5 No. 3)
- Object Technology's ENVY Developer by Jan Steinman and Barbara Yates (October 1992, Vol. 2 No. 2)
- Object transfer between Smalltalk VMs by Tony White, Dwight Deugo, and Joe Ulvr (October 1994, Vol. 4 No. 2)
- Object visibility: Making the necessary connections by Rebecca Wirfs-Brock (October 1992, Vol. 2 No. 2)
- Object-Oriented Engineering by Richard L. Peskin (November/December 1992, Vol. 2 No. 3)

- Object-Oriented Modeling and Design by Dan Lesage (January 1992, Vol. 1 No. 4)
- ObjectWorks\Smalltalk Release 4 for MS-Windows 3.0: a look at the lower levels by Greg Hendley and Eric Smith (November/December 1991, Vol. 1 No. 3)
- ObjectWorks\Smalltalk Release 4: The graphics model by Greg Hendley and Eric Smith (February 1992, Vol. 1 No. 5)
- Paint palettes (taking control in Smalltalk/VPM 1.3) by Greg Hendley and Eric Smith (March/April 1992, Vol. 1 No. 6)
- Parameterized Compiler: Making code reusableby Bob Hinkle and Ralph E. Johnson (July/August 1995, Vol. 4 No. 9)
- Performance tips by Alan Knight (September 1994, Vol. 4 No. 1)
- Persistent object management using the ParcPlace Binary Object Streaming Service by Michael Christiansen (October 1994, Vol. 4 No. 2)
- Pools: An attractive nuisance by Juanita Ewing (March/April 1994, Vol. 3 No. 6)
- Practical Smalltalk by Dan Lesage (October 1991, Vol. 1 No. 2)
- Pragmatic multiple inheritance by Bob Beck (October 1993, Vol. 3 No. 2)
- Processes by Alec Sharp and Dave Farmer (February 1995, Vol. 4 No. 5)
- Profile/V: a performance profiler for Smalltalk/V Windows by Jon Hylands (January 1992, Vol. 1 No. 4)
- Quality assurance issues for Smalltalk-based applications by Ed Klimas (July/August 1992, Vol. 1 No. 9)
- Queries in Smalltalkby Jay Almarode (June 1995, Vol. 4 No. 8)
- Reflection by Alan Knight (March/April 1993, Vol. 2 No. 6)

- Reimplementing Model-View-Controller by David J. Leibs and Kenneth S. Rubin (March/April 1992, Vol. 1 No. 6)
- Remembrance of things past: Layered architectures for Smalltalk applications by Kyle Brown (July/August 1995, Vol. 4 No. 9)
- Reportoire by Jeff Cantwell and Douglas Camp (March/April 1994, Vol. 3 No. 6)
- Responsibility-driven design by Rebecca Wirfs-Brock (November/December 1991, Vol. 1 No. 3)
- Responsibly designing your objects' data by Rebecca Wirfs-Brock (July/August 1994, Vol. 3 No. 9)
- Return values by Juanita Ewing (June 1994, Vol. 3 No. 8)
- Rules to live by by Mark Lorenz (July/August 1995, Vol. 4 No. 9)
- Safety and inheritance by Alan Knight (January 1995, Vol. 4 No. 4)
- Segregating application and domain by Tim Howard (June 1995, Vol. 4 No. 8)
- Segregating application and domain by Tim Howard (July/August 1995, Vol. 4 No. 9)
- Segregating application and domain: Part 1 by Tim Howard (May 1995, Vol. 4 No. 7)
- Separating the GUI from the application by Greg Hendley and Eric Smith (May 1992, Vol. 1 No. 7)
- Separating the GUI from the application, Part 2 by Greg Hendley and Eric Smith (October 1992, Vol. 2 No. 2)
- Sets and dictionaries by Alan Knight (June 1993, Vol. 2 No. 8)
- Shoot-out at the Mac corral by Jan Steinman (November/December 1993, Vol. 3 No. 3)

- Shoot-out at the Mac corral, Part 2 by Jan Steinman and Barbara Yates (January 1994, Vol. 3 No. 4)
- Should classes be initialized? by Juanita Ewing (November/December 1991, Vol. 1 No. 3)
- Should classes have owners? by Juanita Ewing (September 1991, Vol. 1 No. 1)
- Should classes have owners? Perspectives from Experience by S. Sridhar (January 1992, Vol. 1 No. 4)
- Significant supported events in Smalltalk/V PM as illuminated in Window Builder by Greg Hendley and Eric Smith (November/December 1992, Vol. 2 No. 3)
- Simple Smalltalk testing by Kent Beck (October 1994, Vol. 4 No. 2)
- Simple Smalltalk testing by Kent Beck (November/December 1994, Vol. 4 No. 3)
- SmallDraw—Release 4 Graphics and MVC, Part 1 by Dan Benson (May 1992, Vol. 1 No. 7)
- SmallDraw—Release 4 Graphics and MVC, Part 2 by Dan Benson (June 1992, Vol. 1 No. 8)
- SmallDraw—Release 4 Graphics and MVC, Part 3 by Dan Benson (September 1992, Vol. 2 No. 1)
- Smalltalk at the University of Washington by Bjorn Freeman-Benson (March/April 1992, Vol. 1 No. 6)
- Smalltalk benchmarking revisited by Bruce Samuelson (June 1993, Vol. 2 No. 8)
- Smalltalk comes to the mainframe, Part 1 by Glenn J. Reid (November/December 1991, Vol. 1 No. 3)
- Smalltalk comes to the mainframe, Part 2 by Glenn J. Reid (January 1992, Vol. 1 No. 4)

- Smalltalk debugging techniques by Roxie Rochat and Juanita Ewing (July/August 1993, Vol. 2 No. 9)
- Smalltalk Programming for Windows by Dan Lesage (September 1993, Vol. 3 No. 1)
- Smalltalk research at the University of Florida by Justin O. Graver (July/August 1992, Vol. 1 No. 9)
- Smalltalk Solutions '95 by David Carr (May 1995, Vol. 4 No. 7)
- Smalltalk with Style by Jan Steinman and Barbara Yates (November/December 1995, Vol. 5 No. 3)
- Smalltalk, organization, and you by Allen Wirfs-Brock (September 1991, Vol. 1 No. 1)
- "Smart Menus" in Smalltalk/V for Win32 by Wayne Beaton (May 1994, Vol. 3 No. 7)
- Software metrics for the Smalltalk practitioner by William Cole (July/August 1994, Vol. 3 No. 9)
- Some Smalltalk stuff by Alan Knight (October 1992, Vol. 2 No. 2)
- Still more frequently asked questions by Alan Knight (June 1994, Vol. 3 No. 8)
- Storing objects into files in ViaualAge by Wayne Beaton (March/April 1995, Vol. 4 No. 6)
- Suggestions for a succesful user interface by Amy S. Gause (March/April 1995, Vol. 4 No. 6)
- Super + 1 by Kent Beck (May 1995, Vol. 4 No. 7)
- Taking exception to Smalltalk, Part 1 by Bob Hinkle and Ralph E. Johnson (November/December 1992, Vol. 2 No. 3)
- Taking exception to Smalltalk, Part 2 by Bob Hinkle and Ralph E. Johnson (January 1993, Vol. 2 No. 4)

- Techniques for platform independence by Juanita Ewing and Steve Messick (January 1994, Vol. 3 No. 4)
- Tensegrity release 1.0 for Windows and OS/2 by David Bush (February 1994, Vol. 3 No. 5)
- The art of designing meaningful conversations by Rebecca Wirfs-Brock (February 1994, Vol. 3 No. 5)
- The commercial evolution of Smalltalk by Abdul Nabi (September 1991, Vol. 1 No. 1)
- The dangers of storing objects by Juanita Ewing (October 1992, Vol. 2 No. 2)
- The dreaded super by Kent Beck (June 1992, Vol. 1 No. 8)
- The HP Distributed Smalltalk IDL Language Binding by Jeff Eastman (November/December 1993, Vol. 3 No. 3)
- The incremental nature of design by Rebecca Wirfs-Brock (May 1993, Vol. 2 No. 7)
- The Multiple Document Interface by Tarik Kerroum and Stephane Lizeray (March/April 1993, Vol. 2 No. 6)
- The phases of an object-oriented application by Rebecca Wirfs-Brock (February 1992, Vol. 1 No. 5)
- The Smalltalk standard: Technical aspects of the common base by R. J. DeNatale and Y. P. Shan (May 1993, Vol. 2 No. 7)
- The Typed Smalltalk project at the University of Illinois by Ralph Johnson (September 1991, Vol. 1 No. 1)
- Tips for improved Smalltalk reuse and reliability by Ed Klimas and Suzanne Skublics (March/April 1992, Vol. 1 No. 6)
- To accessor or not to accessor? by Kent Beck (June 1993, Vol. 2 No. 8)
- Transactions in Smalltalk by Jay Almarode (February 1995, Vol. 4 No. 5)

- Understanding inter-layer communication with the SASE pattern by Kyle Brown (November/December 1995, Vol. 5 No. 3)
- Uses of variables: Temps by Kent Beck (September 1995, Vol. 5 No. 1)
- Using and studying Smalltalk in the User Interface Institute by Mary Beth Rosson (November/December 1991, Vol. 1 No. 3)
- Using MS Help from within VisualWorks by Greg Hendley and Eric Smith (June 1993, Vol. 2 No. 8)
- Using patterns: Design by Kent Beck (July/August 1994, Vol. 3 No. 9)
- Using patterns: Finishing the design by Kent Beck (September 1994, Vol. 4 No. 1)
- Using Windows resource DLLs from Smalltalk/V by Wayne Beaton (June 1993, Vol. 2 No. 8)
- ValueModel Idioms by Kent Beck (September 1992, Vol. 2 No. 1)
- Variables of the world by Kent Beck (November/December 1995, Vol. 5 No. 3)
- VisualWorks dialog development by Tim Howard (March/April 1995, Vol. 4 No. 6)
- VisualWorks List Components by Bill Kohl and Tim Howard (June 1994, Vol. 3 No. 8)
- VOSS—Virtual Object Storage System by Wayne Beaton (June 1992, Vol. 1 No. 8)
- What else is wrong with OOP? by Alan Knight (September 1992, Vol. 2 No. 1)
- What if? A protocol for object validation by Susan Griffin (November/December 1993, Vol. 3 No. 3)

- What? What happened to garbage colletion? by Kent Beck (March/April 1995, Vol. 4 No. 6)
- What's wrong with OOP? by Alan Knight (July/August 1992, Vol. 1 No. 9)
- When the worst happens by Mark Lorenz (October 1994, Vol. 4 No. 2)
- Where do objects come from? by Kent Beck (March/April 1994, Vol. 3 No. 6)
- Where do objects come from? by Kent Beck (May 1994, Vol. 3 No. 7)
- Why study Smalltalk idioms? by Kent Beck (May 1992, Vol. 1 No. 7)
- WindowBuilder Pro: new horizons by Eric Clayberg and S. Sridhar (June 1993, Vol. 2 No. 8)
- WindowBuilder: A do-it-yourself extension framework by Greg Hendley and Eric Smith (November/December 1993, Vol. 3 No. 3)
- WindowBuilder: An interface builder for Smalltalk/V Windows by Jim Salmons (September 1991, Vol. 1 No. 1)

# **Search by Column**

#### **Book Reviews**

- Concepts of Object-Oriented Programming by Martin Osborne and Ann Cotton (February 1992, Vol. 1 No. 5)
- Object-Oriented Engineering by Richard L. Peskin (November/December 1992, Vol. 2 No. 3)
- Object-Oriented Modeling and Design by Dan Lesage (January 1992, Vol. 1 No. 4)
- Practical Smalltalk by Dan Lesage (October 1991, Vol. 1 No. 2)
- Smalltalk Programming for Windows by Dan Lesage (September 1993, Vol. 3 No. 1)
- Smalltalk with Style by Jan Steinman and Barbara Yates (November/December 1995, Vol. 5 No. 3)

#### comp.lang.smalltalk

- by Alan Knight (November/December 1992, Vol. 2 No. 3)
- by Alan Knight (January 1993, Vol. 2 No. 4)
- by Alan Knight (February 1995, Vol. 4 No. 5)
- by Alan Knight (March/April 1995, Vol. 4 No. 6)
- Booleans by Alan Knight (February 1994, Vol. 3 No. 5)
- Breaking out of a loop by Alan Knight (May 1993, Vol. 2 No. 7)
- Copying by Alan Knight (February 1993, Vol. 2 No. 5)
- Encapsulation and information hiding by Alan Knight (June 1992, Vol. 1 No. 8)

- Extending the environment, Part 1 by Alan Knight (September 1993, Vol. 3 No. 1)
- Extending the environment, Part 2 by Alan Knight (October 1993, Vol. 3 No. 2)
- Good code, bad hacks by Alan Knight (July/August 1993, Vol. 2 No. 9)
- Hardware by Alan Knight (October 1995, Vol. 5 No. 2)
- Literals by Alan Knight (November/December 1994, Vol. 4 No. 3)
- Math by Alan Knight (June 1995, Vol. 4 No. 8)
- Math, Part 1 by Alan Knight (May 1995, Vol. 4 No. 7)
- Miscellaneous by Alan Knight (May 1994, Vol. 3 No. 7)
- More frequently asked questions by Alan Knight (May 1992, Vol. 1 No. 7)
- More performance tips by Alan Knight (October 1994, Vol. 4 No. 2)
- Net resources by Alan Knight (March/April 1994, Vol. 3 No. 6)
- New net resources by Alan Knight (July/August 1994, Vol. 3 No. 9)
- Performance tips by Alan Knight (September 1994, Vol. 4 No. 1)
- Reflection by Alan Knight (March/April 1993, Vol. 2 No. 6)
- Safety and inheritance by Alan Knight (January 1995, Vol. 4 No. 4)
- Sets and dictionaries by Alan Knight (June 1993, Vol. 2 No. 8)

- Some Smalltalk stuff by Alan Knight (October 1992, Vol. 2 No. 2)
- Still more frequently asked questions by Alan Knight (June 1994, Vol. 3 No. 8)
- What's wrong with OOP? by Alan Knight (July/August 1992, Vol. 1 No. 9)
- What else is wrong with OOP? by Alan Knight (September 1992, Vol. 2 No. 1)

# **Conference Reports**

- Digitalk's Smalltalk/V Developers Conference '91' by Paul White (November/December 1991, Vol. 1 No. 3)
- Smalltalk Solutions '95 by David Carr (May 1995, Vol. 4 No. 7)

# Deep in the Heart of Smalltalk

- Breakpoints revisited by Bob Hinkle and Ralph E. Johnson (October 1995, Vol. 5 No. 2)
- Parameterized Compiler: Making code reusableby Bob Hinkle and Ralph E. Johnson (July/August 1995, Vol. 4 No. 9)

# **Getting Real**

- Abstract classes by Juanita Ewing (October 1993, Vol. 3 No. 2)
- Class instance variables for Smalltalk/V by Juanita Ewing (May 1992, Vol. 1 No. 7)
- Class versioning and instance migration by Jay Almarode (October 1995, Vol. 5 No. 2)
- Constants, defaults and reusability by Juanita Ewing (February 1993, Vol. 2 No. 5)

- Creating subclasses by Juanita Ewing (July/August 1992, Vol. 1 No. 9)
- Don't use Arrays? by Juanita Ewing (May 1993, Vol. 2 No. 7)
- Exceptional power and control by Juanita Ewing (October 1994, Vol. 4 No. 2)
- Extending the Collection Hierarchy by Juanita Ewing (September 1992, Vol. 2 No. 1)
- Faster queries in Smalltalk by Jay Amarode (September 1995, Vol. 5 No. 1)
- How should teams organize their applications? by Juanita Ewing (October 1991, Vol. 1 No. 2)
- How to create Smalltalk scripts by Juanita Ewing (January 1993, Vol. 2 No. 4)
- How to manage source without tools by Juanita Ewing (November/December 1992, Vol. 2 No. 3)
- How to use class variables and class instance variables, Part 1 by Juanita Ewing (January 1992, Vol. 1 No. 4)
- How to use class variables and class instance variables, Part 2 by Juanita Ewing (February 1992, Vol. 1 No. 5)
- Managing concurrency conflicts in multi-user Smalltalkby Jay Almarode (May 1995, Vol. 4 No. 7)
- Multi-user Smalltalk by Jay Almarode (January 1995, Vol. 4 No. 4)
- Object secruity by Jay Almarode (November/December 1995, Vol. 5 No. 3)
- Queries in Smalltalkby Jay Almarode (June 1995, Vol. 4 No. 8)

- Responsibly designing your objects' data by Rebecca Wirfs-Brock (July/August 1994, Vol. 3 No. 9)
- Return values by Juanita Ewing (June 1994, Vol. 3 No. 8)
- Should classes be initialized? by Juanita Ewing (November/December 1991, Vol. 1 No. 3)
- Should classes have owners? by Juanita Ewing (September 1991, Vol. 1 No. 1)
- Techniques for platform independence by Juanita Ewing and Steve Messick (January 1994, Vol. 3 No. 4)
- The art of designing meaningful conversations by Rebecca Wirfs-Brock (February 1994, Vol. 3 No. 5)
- The dangers of storing objects by Juanita Ewing (October 1992, Vol. 2 No. 2)
- Transactions in Smalltalk by Jay Almarode (February 1995, Vol. 4 No. 5)

#### **GUIS**

- A quick look at two interface builders by Greg Hendley and Eric Smith (February 1993, Vol. 2 No. 5)
- Drag/Drop in Smalltalk/V PM by Greg Hendley and Eric Smith (June 1992, Vol. 1 No. 8)
- Giving application windows dialog box functionality in Smalltalk/V PM Part 1 by Greg Hendley and Eric Smith (September 1991, Vol. 1 No. 1)
- Giving application windows dialog box functionality in Smalltalk/V PM Part 2 by Greg Hendley and Eric Smith (October 1991, Vol. 1 No. 2)
- GUI Smalltalk—The VisualWorks UlBuilder by Kyle Brown (June 1994, Vol. 3 No. 8)

- GUI-based application development: some guidelines by Greg Hendley and Eric Smith (March/April 1993, Vol. 2 No. 6)
- Keeping multiple views up-to-date by Greg Hendley and Eric Smith (September 1993, Vol. 3 No. 1)
- ObjectWorks\Smalltalk Release 4 for MS-Windows 3.0: a look at the lower levels by Greg Hendley and Eric Smith (November/December 1991, Vol. 1 No. 3)
- ObjectWorks\Smalltalk Release 4: The graphics model by Greg Hendley and Eric Smith (February 1992, Vol. 1 No. 5)
- Paint palettes (taking control in Smalltalk/VPM 1.3) by Greg Hendley and Eric Smith (March/April 1992, Vol. 1 No. 6)
- Separating the GUI from the application by Greg Hendley and Eric Smith (May 1992, Vol. 1 No. 7)
- Separating the GUI from the application, Part 2 by Greg Hendley and Eric Smith (October 1992, Vol. 2 No. 2)
- Significant supported events in Smalltalk/V PM as illuminated in Window Builder by Greg Hendley and Eric Smith (November/December 1992, Vol. 2 No. 3)
- Using MS Help from within VisualWorks by Greg Hendley and Eric Smith (June 1993, Vol. 2 No. 8)
- WindowBuilder: A do-it-yourself extension framework by Ray Horn (November/December 1993, Vol. 3 No. 3)

# In the User Groups

European Smalltalk summer school by Rob Vens (January 1994, Vol. 3 No. 4)

#### **Lab Reports**

- Smalltalk at the University of Washington by Bjorn Freeman-Benson (March/April 1992, Vol. 1 No. 6)
- Smalltalk research at the University of Florida by Justin O. Graver (July/August 1992, Vol. 1 No. 9)
- The Typed Smalltalk project at the University of Illinois by Ralph Johnson (September 1991, Vol. 1 No. 1)
- Using and studying Smalltalk in the User Interface Institute by Mary Beth Rosson (November/December 1991, Vol. 1 No. 3)

# **Managing Objects**

- Exploiting stability by Jan Steinman and Barbara Yates (October 1995, Vol. 5 No. 2)
- Managing project documents by Jan Steinman and Barbara Yates (June 1995, Vol. 4 No. 8)
- Managing project documents by Jan Steinman and Barbara Yates (July/August 1995, Vol. 4 No. 9)
- Managing project documents by Jan Steinman and Barbara Yates (September 1995, Vol. 5 No. 1)

# Messages

Smalltalk, organization, and you by Allen Wirfs-Brock (September 1991, Vol. 1 No. 1)

# **Object-Oriented Design**

- Becoming more predictable by Rebecca Wirfs-Brock (March/April 1992, Vol. 1 No. 6)
- Determining object roles and responsibilities by Rebecca Wirfs-Brock (January 1992, Vol. 1 No. 4)

The phases of an object-oriented application by Rebecca Wirfs-Brock (February 1992, Vol. 1 No. 5)

#### **Product Reviews**

- Arbor Help System V2.0 by Douglas Camp (September 1994, Vol. 4 No. 1)
- Cooper & Peters' edit for Visual Smalltalk by Ron Charron (June 1995, Vol. 4 No. 8)
- Coopers & Lybrand's AM/ST, Version 3.5 by Jim Salmons and Timlynn Babitsky (March/April 1992, Vol. 1 No. 6)
- Digitalk's Team/V by Scot Campbell (May 1994, Vol. 3 No. 7)
- GF/ST- A Smalltalk framework for graphical objectsby Jim Haungs (November/December 1995, Vol. 5 No. 3)
- HP Distributed Smalltalkby Jim Haungs (May 1995, Vol. 4 No. 7)
- Object Technology's ENVY Developer by Jan Steinman and Barbara Yates (October 1992, Vol. 2 No. 2)
- Profile/V: a performance profiler for Smalltalk/V Windows by Jon Hylands (January 1992, Vol. 1 No. 4)
- Reportoire by Jeff Cantwell and Douglas Camp (March/April 1994, Vol. 3 No. 6)
- Shoot-out at the Mac corral by Jan Steinman (November/December 1993, Vol. 3 No. 3)
- Shoot-out at the Mac corral, Part 2 by Jan Steinman and Barbara Yates (January 1994, Vol. 3 No. 4)
- Tensegrity release 1.0 for Windows and OS/2 by David Bush (February 1994, Vol. 3 No. 5)
- VOSS—Virtual Object Storage System by Wayne Beaton (June 1992, Vol. 1 No. 8)

- WindowBuilder: An interface builder for Smalltalk/V Windows by Jim Salmons (September 1991, Vol. 1 No. 1)
- WindowBuilder Pro: new horizons by Eric Clayberg and S. Sridhar (June 1993, Vol. 2 No. 8)

# **Project Practicalities**

- A brief look at size metrics by Mark Lorenz (July/August 1994, Vol. 3 No. 9)
- A methodology mix by Mark Lorenz (November/December 1995, Vol. 5 No. 3)
- Architecting large OO projects by Mark Lorenz (February 1995, Vol. 4 No. 5)
- Collection protection by Bob Brodd (November/December 1994, Vol. 4 No. 3)
- Controlling couplingby Mark Lorenz (June 1995, Vol. 4 No. 8)
- Improving your designs by Mark Lorenz (October 1995, Vol. 5 No. 2)
- Model integrity through custom instantiation by Mark Lorenz (May 1995, Vol. 4 No. 7)
- Rules to live by by Mark Lorenz (July/August 1995, Vol. 4 No. 9)
- When the worst happens by Mark Lorenz (October 1994, Vol. 4 No. 2)

## **Putting it in Perspective**

Characterizing object interactions by Rebecca Wirfs-Brock (March/April 1993, Vol. 2 No. 6)

- Characterizing your objects by Rebecca Wirfs-Brock (February 1993, Vol. 2 No. 5)
- Describing your design by Rebecca Wirfs-Brock (November/December 1992, Vol. 2 No. 3)
- Designing scenarios: making the case for a use case by Rebecca Wirfs-Brock (November/December 1993, Vol. 3 No. 3)
- The incremental nature of design by Rebecca Wirfs-Brock (May 1993, Vol. 2 No. 7)

#### Smalltalk Idioms

- A modest meta proposalby Kent Beck (July/August 1995, Vol. 4 No. 9)
- A short introduction to pattern language by Kent Beck (February 1993, Vol. 2 No. 5)
- Abstract control idioms by Kent Beck (July/August 1992, Vol. 1 No. 9)
- An Objectworks\Smalltalk 4.1 wrapper idiom by Kent Beck (January 1993, Vol. 2 No. 4)
- Birds, bees and browsers—obvious sources of objects by Kent Beck (June 1994, Vol. 3 No. 8)
- Clean code: Pipe dream or state of mind? by Kent Beck (June 1995, Vol. 4 No. 8)
- Collection idioms by Kent Beck (October 1992, Vol. 2 No. 2)
- Collection idioms by Kent Beck (November/December 1992, Vol. 2 No. 3)
- Death to case statements, Part 2 by Kent Beck (January 1994, Vol. 3 No. 4)

- Demand loading for VisualWorks by Kent Beck (January 1995, Vol. 4 No. 4)
- Garbage collection revealed by Kent Beck (February 1995, Vol. 4 No. 5)
- Helper methods avoid unwanted inheritance by Kent Beck (October 1993, Vol. 3 No. 2)
- Inheritance: the rest of the story by Kent Beck (July/August 1993, Vol. 2 No. 9)
- Inheritance: the rest of the story by Kent Beck (September 1993, Vol. 3 No. 1)
- Instance specific behavior: Digitalk implementation and the deeper meaning of it all by Kent Beck (May 1993, Vol. 2 No. 7)
- Instance-specific behavior, Part 1 by Kent Beck (March/April 1993, Vol. 2 No. 6)
- It's just not the case by Kent Beck (November/December 1993, Vol. 3 No. 3)
- Simple Smalltalk testing by Kent Beck (October 1994, Vol. 4 No. 2)
- Simple Smalltalk testing by Kent Beck (November/December 1994, Vol. 4 No. 3)
- Super + 1 by Kent Beck (May 1995, Vol. 4 No. 7)
- The dreaded super by Kent Beck (June 1992, Vol. 1 No. 8)
- To accessor or not to accessor? by Kent Beck (June 1993, Vol. 2 No. 8)
- Uses of variables: Temps by Kent Beck (September 1995, Vol. 5 No. 1)
- Using patterns: Design by Kent Beck (July/August 1994, Vol. 3 No. 9)

- Using patterns: Finishing the design by Kent Beck (September 1994, Vol. 4 No. 1)
- ValueModel Idioms by Kent Beck (September 1992, Vol. 2 No. 1)
- Variables of the world by Kent Beck (November/December 1995, Vol. 5 No. 3)
- What? What happened to garbage colletion? by Kent Beck (March/April 1995, Vol. 4 No. 6)
- Where do objects come from? by Kent Beck (March/April 1994, Vol. 3 No. 6)
- Where do objects come from? by Kent Beck (May 1994, Vol. 3 No. 7)
- Why study Smalltalk idioms? by Kent Beck (May 1992, Vol. 1 No. 7)

# Smalltalk with Style

Tips for improved Smalltalk reuse and reliability by Ed Klimas and Suzanne Skublics (March/April 1992, Vol. 1 No. 6)